### Request, Management, and Monitoring of LPDP

#### Data use authorization request

Authorization requests may be made through different channels, such as call centers, other mechanisms linked to promotions and contests.

These can be done through the following service channels:

#### Interbank Branch Office Network

- We consider stores in Lima, stores in other cities within the country and Money stores.
- The approval procedure must be ruled by the "Authorization for the Management of Personal Data" process.

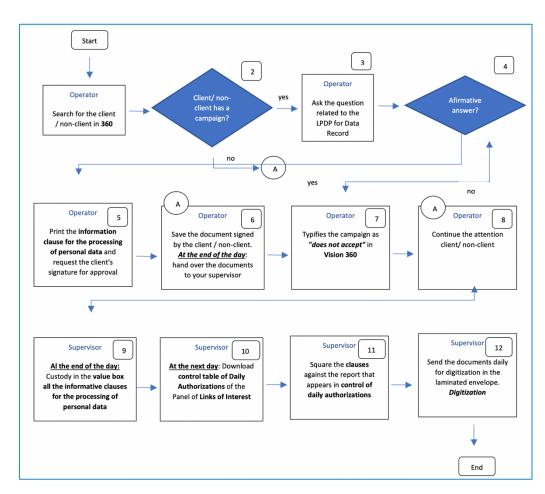

#### Authorization Management of Personal Data

# Interbank

#### Detailed flow of the request

| N° | Position | Activity                                                                                                    |
|----|----------|----------------------------------------------------------------------------------------------------|
| 1  | Operator | Search for the client / non-client in Vision 360 with their identity document (DNI / CE).                                                                                                    |
| 2  | Operator | Customer / not yet customer in Campaign?<br>Yes, proceed with activity 3<br>No, proceed with activity 7                                                                                                    |
| 3  | Operator | When the "Personal Data" box appears in red in "Vision<br>360" and indicates the "Personal Data Protection Law"<br>campaign, ask the following question to the client / non-<br>client for membership:<br>"Mr. (personalize) Would you allow us to use your data to<br>provide you with free information, advertising and<br>promotions about other products and services of Interbank<br>and its strategic partners?                 |
| 4  | Operator | Affirmative answer?<br>Yes, proceed with activity 5<br>No, proceed with activity 7                                                                                                    |
| 5  | Operator | <ul> <li>To join LPDP:</li> <li>Click the "Update" button in the red box of "Personal Data" in Vision 360</li> <li>Activate the check box: "The client accepts and signs the conditions of the data protection law".</li> <li>Print the informative clause of personal data treatment that Vision 360 issues, manages the signature of the client / non-client in the document; validate it against the identity document.</li> </ul> |
| 6  | Operator | Custody of the document signed by the client or non-client.<br>At the end of the day: deliver to your Supervisor all the<br>personal data processing information clauses you have<br>generated for their respective square.                                                                                                    |

|    |            | Continue with activity 8.                                                                                                    |
|----|------------|----------------------------------------------------------------------------------------------------|
| 7  | Operator   | Type the campaign as "Not Accepted" from the Campaign<br>Management tab in Vision 360.                                                                                       |
| 8  | Operator   | Continues with customer / non-customer care.                                                                                                    |
| 9  | Supervisor | <u>At the end of the day custody:</u> in the value box all the informative clauses of personal data processing that have been generated in the store.                        |
| 10 | Supervisor | The next useful day: the supervisor enters the Store Panel<br>(http://pcgbds/paneltiendas) - "Links of interest" and<br>downloads the box "Control of Daily Authorizations"  |
| 11 | Supervisor | It aligns the physical documents of personal data<br>informative clauses data generated in the store the day<br>before versus the report of Control of daily authorizations. |
| 12 | Supervisor | Daily, send the informative clauses for the treatment of<br>personal data to "Digitization" in the fuchsia laminated<br>envelope.<br>Terminate the process.                  |

### Additional information

- The classification of "Accept Campaign" is automatic at the end of the entire flow that requests the campaign in Vision 360 (The "Personal Data" box turns green)
- A proof of affiliation of the Personal Data Protection Act is automatically sent to the customer's email registered with the bank.
- If the client / not yet client requests a copy, a copy of the document is issued and delivered.
- Documents that were never digitized will be marked as "No Document", and these will not be counted as valid affiliations for the store.

### Telephone Banking / Telephone sales

The consent request process must be governed by the procedure "Obtaining Consent to Share Personal Data with Intercorp".

- In the case of Telephone Banking, the process of obtaining consents requests will be carried out within the telephone service, by banking executives.
- In the case of Telephone Sales, the process of obtaining a consent will be carried out before the execution of a sale.

### 1. Procedure

After completing the Client Identification process, request the client's consent to share personal data according to the Personal Data Protection Law (LPDP)

### Solicitude Speech

"In compliance with Law 29733 on Personal Data Protection, we inform you that the data provided to Interbank has been incorporated into our databases (detail if the database correspond to clients or non-clients) and will be used to manage a product or service (detail the name of the product or service you are offering).

Would you accept Interbank to use your data and share it with other Intercorp Group companies to provide you with information and promotions on different products and services? "

### 2. Management

¿Client accepts? Yes, go to activity 3 No, go to activity 4.

### 3. Information

It indicates to the customer that they can revoke this consent at any time and in any store nationwide.

We inform you that this authorization can be cancelled/annulled at any of our Interbank Stores nationwide. Continue with activity 4.

### 4. Register

Register on Siebel (CRM) software in response to the client

| Interbank Archivo Edición Ver De<br>Q ⊕ & ☑ ⓑ s <sup>2</sup> □ ₩ | splazarse Consulta Herra    | mientas Ayuda         |                    |                         |
|------------------------------------------------------------------|-----------------------------|-----------------------|--------------------|-------------------------|
| Contactos / Clientes potenciales:40123989 ELOY OV                | ALLE   Contacto:            |                       |                    |                         |
| 🎓 Página inicial 🔳 Mi Cartera 🕮 Cl                               | ientes Potenciales 🚮 Or     | oortunidades 🛛 🔳 Camp | añas 🔲 Buscador    |                         |
|                                                                  |                             |                       |                    |                         |
| Contacto                                                         |                             |                       |                    |                         |
| ORO XARARA                                                       |                             |                       |                    |                         |
| Primer Nombre: ★ ELOY Co                                         | ódigo Único: 00000011812432 | Teléfonos*:           | 951226775          | Score Buró Hipotecario: |
| Segundo Nombre: MAYK E                                           | stado civil*: Casado        | ← Email:              | ELOY.OVALLE@N      |                         |
| Apellido Paterno:* OVALLE                                        | Sexo: Masculino             | Direcciones:          | , CIENEGUILLA      |                         |
| <sup>4</sup> Tratamiento de datos                                |                             | Х                     | SIN GESTION        |                         |
| т                                                                |                             |                       | · · · /            |                         |
| N                                                                |                             | 1 - 1 de 1            | Usuario Genérico 🗷 |                         |
| Tratamiento de Datos                                             |                             |                       | ADMINISTRACION CI  |                         |
| SI ACEPTA                                                        |                             | ~                     |                    |                         |
| NO ACEPTA                                                        |                             |                       | untos Gestiones    | Cliente Total Emp       |
| SI ACEPTA                                                        |                             |                       |                    |                         |
|                                                                  | и « » м                     |                       |                    |                         |
|                                                                  |                             | Grabar Cerrar         | icación rápida Árb | ol de Productos         |
| Nombre de la campaña                                             | Tratam                      | iento                 |                    |                         |

#### Small Business Banking (BPE) Centers

- The office branches of Lima and inner cities are considered.
- The consent request process must be ruled by procedure.

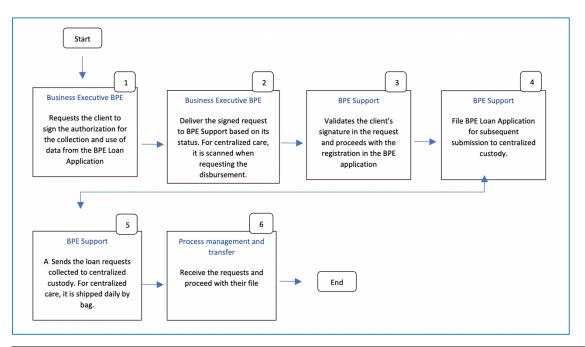

| N° | Position                    | Activity                                                                                                    |
|----|-----------------------------|----------------------------------------------------------------------------------------------------|
| 1  | Small business<br>executive | Ask the client to sign the Authorization for Collection and Use<br>of Data of the Small Business Banking (BPE) Loan Application. |

# Interbank

|   |                                               | Note:                                                                                                    |
|---|-----------------------------------------------|----------------------------------------------------------------------------------------------------|
|   |                                               | The Small Business Banking (BPE) Loan Application must no contain erasures or amendments.                                                                                                    |
| 2 | Small business<br>executive                   | Once signed, submit the request to Small Business Ban<br>Support when the loan is in "Documentary Review" of<br>"Approved" status.<br><b>Note:</b><br>Suppose the client's signature or the request are not approved<br>In that case, it will be the Business Executive's responsibility to<br>carry out the regularization                                                                                                    |
| 3 | Support                                       | You receive the signed Small Business Banking Loa<br>Application, validate the client's signature against RENIEC an<br>proceed if it is in accordance with the consent registration in the<br>application. If the client does not sign the consent for the use of<br>data, it will not be blocking to continue the process, and the<br>same will apply to the spouse's signature.<br>If the client has an immigration card, the signature must be<br>validated with the same identity document.<br>Note:<br>Suppose the client's signature does not comply. In that case, the<br>document must be returned to the Executive for its respective<br>regularization, and the data will not be entered in the BPE. |
| 4 | Support                                       | File the Small Business Banking Loan Application and then sen<br>it to centralized custody.                                                                                                    |
| 5 | Support                                       | Daily, the requests collected are sent to the centralized custod<br>Credit applications must be sent to custody, the day after<br>sending the operation to the status "For Disbursement".<br>Note:<br>For centralized care, requests for credits sent for disbursement<br>must be sent daily by the bag to GP BPE.                                                                                                    |
| 6 | Management<br>and<br>Transformation<br>of BPE | Receive the requests and proceed with their filing.<br>End of procedure.                                                                                                    |

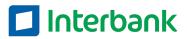

Processes ·

#### MONITORING OF CONSENTS REGARDING THE PROTECTION OF PERSONAL DATA

#### Implementation of the consent-monitoring tool in terms of personal data protection

The data governance area, complying with the law and in guarantee of carrying out the correct treatment of the consents provided by the client and non-clients, performs the following actions:

1. Protect the consents obtained through signed documents, storage, and management of digital channels with identity validation and audios of the telephone management with explicit acceptance. (Evidence 01).

#### Evidence Image 01

| CLÁUSULA DE TRATAMIENTO DE DATOS PERSONALES                                                                                                    | Trama de consentimientos Digitales (Log)                                   |  |  |  |  |  |  |
|----------------------------------------------------------------------------------------------------|----------------------------------------------------------------------------|--|--|--|--|--|--|
| Banco Internacional del Perú S.A.A. – Interbank, con RUC N° 20100063455, con domicilio en Av. Carlos Vilarán N° 140, Urb.                                                                                                    | rrama de consentimientos Digitales (Log)                                   |  |  |  |  |  |  |
| Banco Internacional del Peru S.A.A. – Interbani, con RUC N° 20100053455, con domicilo en Av. Carlos Villani N° 140, Urb.<br>Santa Catalina, La Victoria, Lima, Peru), serà responsable del uso y el tratamiento de sus datce personales, los cuales serán<br>almacenada en el banco de datos personales denominado "Clientes", inscrito en el Registro Nacional de Protección do Datos                                                           | 1                                                                          |  |  |  |  |  |  |
| Personales con Código 246.                                                                                                    | l                                                                          |  |  |  |  |  |  |
| Tratamiento Necesario                                                                                                    | "acceptanceCode": "S",                                                     |  |  |  |  |  |  |
| Le informamos que, interbank tratará sus datos personales con la finalidad de gestionar los productos y/o servicios contratados<br>con interbank, pudiendo solicitarles datos personales: (i) de carácter identificativos; (i) características personales; (ii)                                                                                                    | "identityDocumentNumber": "000751140"                                      |  |  |  |  |  |  |
| económicos - financieros; (iv) carácter social; yto (v) datos sensibles,                                                                                                    | "periodo": "202104_0",                                                     |  |  |  |  |  |  |
| Asimismo, sus datos podrán ser tratados por terceros - a nivel nacional o internacional - por encargo de Interbank para cumplir                                                                                                    | "operationCode": "CAMBIO_DE_MONEDA",                                       |  |  |  |  |  |  |
| con las finalidades necesarias, tales como Autoridades Nacionales, Centrales de Riesgos, proveedores de: hosting, servicios de<br>mensajería, de distribución de valorados, contact center, cobranza, consultoría, servicios tecnológicos, y aquellos que sean                                                                                                    | "identityDocumentType": "3",                                               |  |  |  |  |  |  |
| necesarios para el cumplimiento del servicio. Puedes consultar el detalle de nuestros destinatarios necesarios en nuestra<br>Política de Privacidad que se encuentran en www.interbank.pe                                                                                                    | "channel": "APP",                                                          |  |  |  |  |  |  |
| Tratamiantos Opcionaise*                                                                                                    | "proccesTime": "21:31:55",                                                 |  |  |  |  |  |  |
| Mediante la suscripción del presente documento, usted -a títuío personal- manifiesta su autorización a Interbank para realizar el<br>tratamiento de sus datos para las siguientes finalidades occionales:                                                                                                    | "store": "100",                                                            |  |  |  |  |  |  |
| exemiento de sus datos para las siguientes inalidades opcionales:<br>- Realizar estudios de mercado, perfiles de compra y envilo de publicidad, promociones y ofertas de sus productos y/o                                                                                                    | "terminalType": "EQX",                                                     |  |  |  |  |  |  |
| <ul> <li>reletzar estudue se instructo, permes se compra y envis de publicidad, promociónes y otentas de sus procucios y/o<br/>servicios y/o de otras empresas en razón a alianzas comerciales.</li> </ul>                                                                                                    | "personalEmail": null,                                                     |  |  |  |  |  |  |
| <ul> <li>Compartir con las empresas del Grupo intercorp y/o sus socios comerciales sus datos personales y, de ser el caso,<br/>información financiera, con la finalidad de realizar estudios de mercado, perfiles de compra, envio de publicidad,</li> </ul>                                                                                                    | "acceptanceId": "300275114020210407213155".                                |  |  |  |  |  |  |
| La presente autorización es de carácter libre y voluntaria y, no condiciona el otorgamiento y/o gestión de ninguno de los                                                                                                    | "proccesDate": "07/04/2021",                                               |  |  |  |  |  |  |
| productos o servicios financieros ofrecidos por Interbank.                                                                                                    | "application": "CVD",                                                      |  |  |  |  |  |  |
| Plazo de almacensmiento                                                                                                    | "cellPhoneNumber", "022000001".                                            |  |  |  |  |  |  |
| dispuesto por la Ley 25702, Ley General del Sistema Financiero y del Sistema de Seguro y Orgánica de la Superintendencia de<br>Banca y Securos, o no revou es u consantimiento para tratamientos ocionajão.                                                                                                    | "telePhoneNumber": "",                                                     |  |  |  |  |  |  |
|                                                                                                    | "iobEmail": null.                                                          |  |  |  |  |  |  |
| Elercicio de los derechos ARCO<br>Puede elercer los derechos de acceso, rectificación, cancelación y oposición de sus datos personales; así como revocar su                                                                                                    | "customerId": "".                                                          |  |  |  |  |  |  |
| consertimiento para las finalidades opcionales presentando sus solicitudes en cualquiera de las fiendas de Interbank o solicitar<br>la rectificación y/o modificación de sus datos personales a través de ruestra Banca por Internet o lamando e nuestra Banca                                                                                                    | "[d]", "20027511 4020210 4072121 55"                                       |  |  |  |  |  |  |
| recencicador yo incultación de sus dance principanes a seves de nuestra banca por memerio e amendo a nuestra banca<br>Telefónica al 3119000.                                                                                                    | "codePhone": "".                                                           |  |  |  |  |  |  |
| Información Adicional                                                                                                    |                                                                            |  |  |  |  |  |  |
| Puedes consultar la información adicional y detallada sobre como tratamos sus datos en Política de Privacidad en nuestro sitio<br>web www.interbank.pe                                                                                                    | "acceptanceType": "02",                                                    |  |  |  |  |  |  |
| 4-1                                                                                                    | "user": "\$9894",                                                          |  |  |  |  |  |  |
| 0110                                                                                                    | "device": null,                                                            |  |  |  |  |  |  |
| Nombres y Apellidos: : FABRIZZIO JAVIER MARENGO CALDERON DNV CE /Pasagorte : 60607150                                                                                                    | "status": "CURRENT",                                                       |  |  |  |  |  |  |
| DNI/CE/Pasaporte 66607150<br>Feche :12003/2022                                                                                                    | "_rid": "YulMAI3MfvrZKQMAAAAAAA==",                                        |  |  |  |  |  |  |
| WARK RUDIER WITH WAR                                                                                                    | "_self": "dbs/YulMAA==/colls/YulMAI3Mfvo=/docs/YulMAI3MfvrZKQMAAAAAAA==/", |  |  |  |  |  |  |
|                                                                                                    | "_etag": "\"08018c9e-0000-0200-0000-606e6b1b0000\"",                       |  |  |  |  |  |  |
|                                                                                                    | "_attachments": "attachments/",                                            |  |  |  |  |  |  |
| * Les informamos que para el tratamiento opcional de sus datos personales intarbank podrá compartir su información con las emplexes del Grupo<br>Intercorp y accios comerciales como: Pisza Ves, Vivanda, Ros Pisza, Occhala, Peronart, Shopstar, Cinaplanet, Interfact, Cara Andres, Interfarma,                                                                                                    | " ts": 1617849115                                                          |  |  |  |  |  |  |
| MiFerms, Aviva, Internetions UTP, Innova Schools, IDAT, UCIC, IPAE, Intercorp Financial Services Inc, Interfondos, Inteligo SAB, Inteligo Bank,<br>MiFerms, Aviva, Internetional UTP, Innova Schools, IDAT, UCIC, IPAE, Intercorp Financial Services Inc, Interfondos, Inteligo SAB, Inteligo Bank,<br>Financiara Ch, Telca, Expenses Net, Esta Bites en eruncativa, más no Initativa, La relación actualizada de eromasa aco concendon o diruso | }                                                                          |  |  |  |  |  |  |
| Intercorp y sus socios comerciales se encuentra la Polísica de Privacidad en www.imarbank.pe                                                                                                    | 2                                                                          |  |  |  |  |  |  |

Evidence Image 02

2. Record all the consents given by clients and non-clients of Interbank, centralizing and storing in the Database (Evidence 02). This information is updated daily.

| CODMES | TIPDOC |   | CODDOC | COD | UNICOCLI | COD_<br>LPDP | DES_LPDP | Δ | CANAL_LPDP | APLICACION_LPDP | FECHA_LPDP | HORA_LPDP       | REG_USUARIO |
|--------|--------|---|--------|-----|----------|--------------|----------|---|------------|-----------------|------------|-----------------|-------------|
| 202204 | 1      | 4 | 4      | 001 | 3        | S            | SITOTAL  |   | APP        | ABM             | 21/02/2018 | 22:07:47.000000 | B38594      |
| 202204 | 1      | 1 | 0      | 001 | 2        | S            | SITOTAL  |   | ASI        | SRM             | 14/04/2020 | 11:27:08.000000 | B36777      |
| 202204 | 1      | 1 | 1      | 001 | 7        | S            | SITOTAL  |   | APP        | ABM             | 19/02/2019 | 16:22:42.000000 | B38594      |
| 202204 | 1      | 1 | 14     | 001 | 0        | S            | SI TOTAL |   | TDA        | SBL             | 10/08/2017 | 15:24:29.000000 | B28017      |
| 202204 | 1      | 2 | 18     | 001 | 1        | S            | SI TOTAL |   | SBL        | ADQ             | 6/06/2019  | 15:28:23.000000 | B35722      |
| 202204 | 1      | 4 | 0      | 001 | 9        | S            | SI TOTAL |   | WBP        | AHP             | 28/03/2022 | 11:40:57.000000 | USRAHP      |
| 202204 | 1      | 7 | 13     | 001 | 2        | S            | SI TOTAL |   | TDA        | UXRFASSI        | 17/08/2020 | 11:21:48.000000 | B35937      |

- 3. Monitoring and follow-up of consents, through the implementation of a Dashboard detailing:
  - % Clients and Non-clients who gave their consents.
  - % Clients and Non-clients who did NOT provide their consent.
  - % Clients and Non-clients whose consent has not yet been requested.
  - Historical tracking of previous months.

As of April 2022, Interbank registers 59.06% of Clients with consent for optional treatment, taking into account a total of 4.7MM Interbank clients.

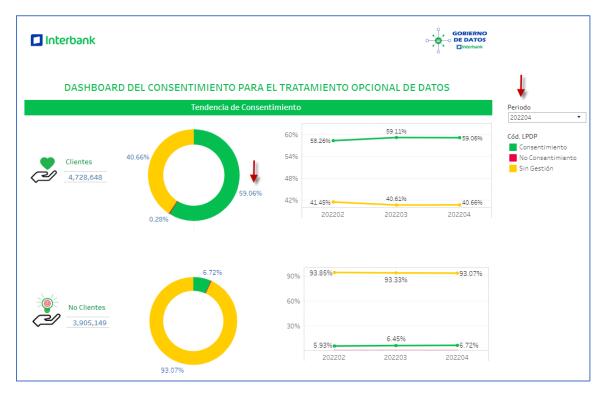

These consents have been recorded by different Interbank interaction channels, which are monitored by the Data Governance team. Thus, to date the following percentages are recorded for each one of the channels.

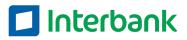

| Indicador por Canal      | Tipo Cliente<br>CLIENTE • |
|--------------------------|---------------------------|
| Consentimiento 2,792,870 |                           |
| Consentimiento           |                           |
| APP 57.38%               |                           |
| TDA 24.36%               |                           |
| WEB 15.78%               |                           |
| BPI 2.40%                |                           |
| ATM 0.04%                |                           |
|                          |                           |
|                          | DataGovernance            |

Dashboard's access is available to Interbank collaborators who are related to the processing of personal data.